# Министерство науки и высшего образования Российской Федерации Федеральное государственное автономное образовательное учреждение высшего образования «Уральский федеральный университет имени первого Президента России Б.Н. Ельцина»

УТВЕРЖДАЮ Директор по образовательной деятельности

\_\_\_\_\_\_\_\_\_\_\_\_\_\_\_\_\_\_\_ С.Т. Князев

 $\langle \langle \underline{\hspace{15mm}} \rangle \rangle$ 

# **РАБОЧАЯ ПРОГРАММА МОДУЛЯ**

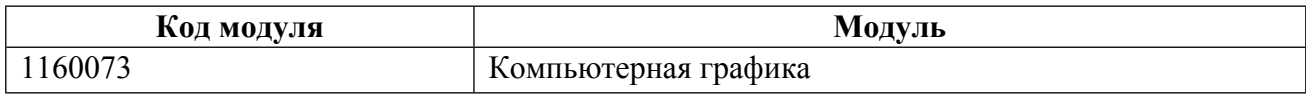

**Екатеринбург**

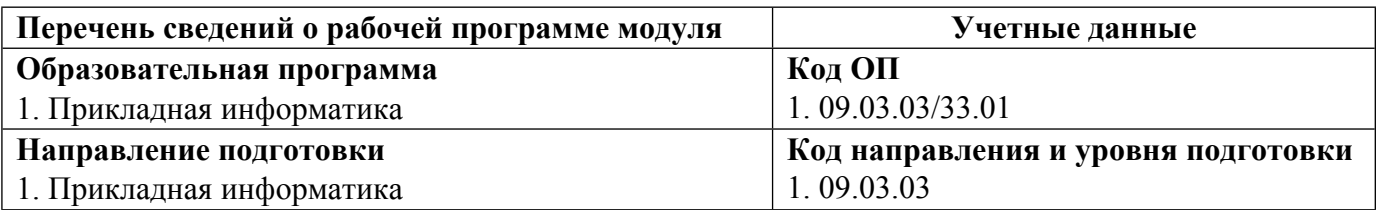

Программа модуля составлена авторами:

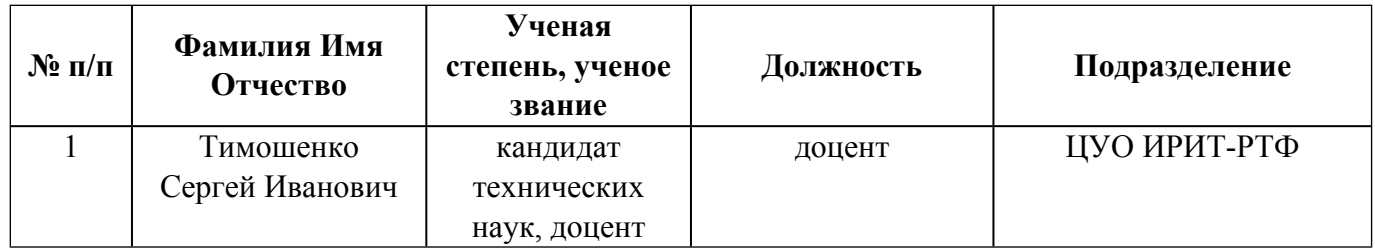

## **Согласовано:**

Управление образовательных программ Р.Х. Токарева

## **1. ОБЩАЯ ХАРАКТЕРИСТИКА МОДУЛЯ Компьютерная графика**

### **1.1. Аннотация содержания модуля**

Модуль посвящен изучению программных средств обработки растровых изображений. Рассматриваются базовые понятия теории цвета, классификации изображений. Изучаются способы представления векторной и растровой графики. На примере современных инструментов рассматриваются основы создания, редактирования, ретуширования, цветовой коррекции и анимации растровых изображений. Приобретенные знания, умения и навыки позволят студентам самостоятельно создавать, редактировать, ретушировать, выполнять цветовую коррекцию растровых изображений, проектировать анимированные баннеры и другие элементы веб-страниц.

### **1.2. Структура и объем модуля**

Таблица 1

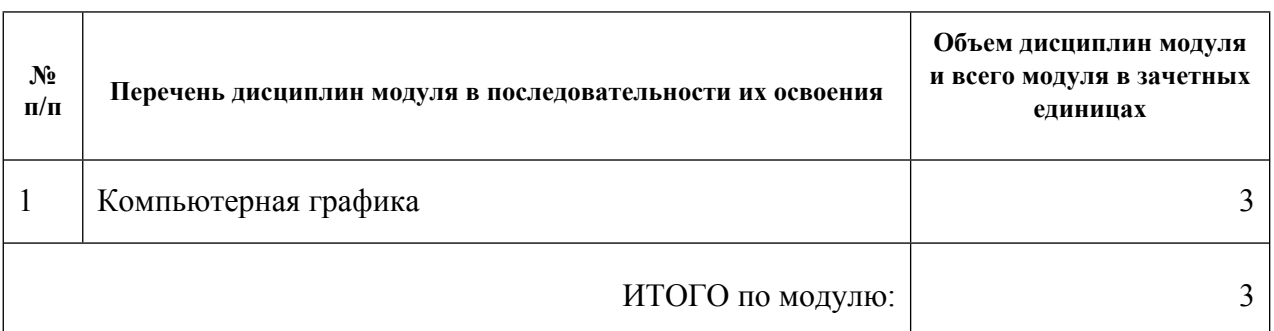

#### **1.3.Последовательность освоения модуля в образовательной программе**

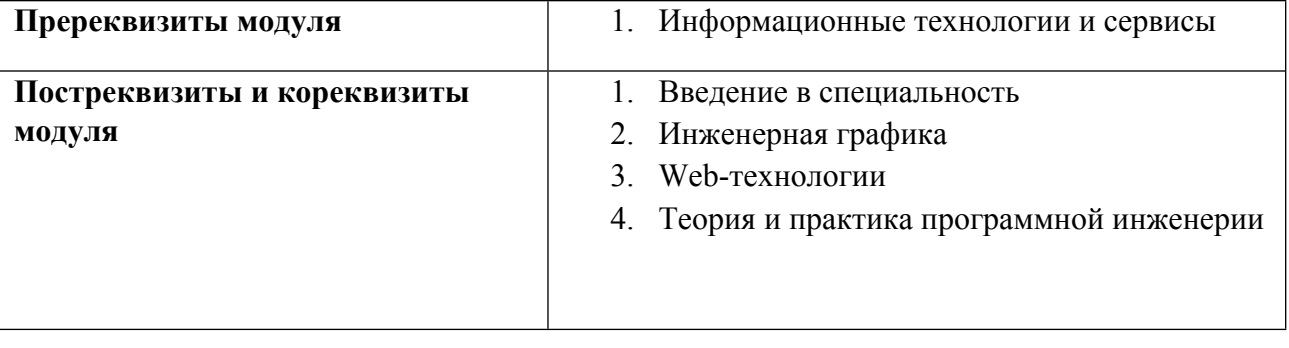

### **1.4. Распределение компетенций по дисциплинам модуля, планируемые результаты обучения (индикаторы) по модулю**

Таблица 2

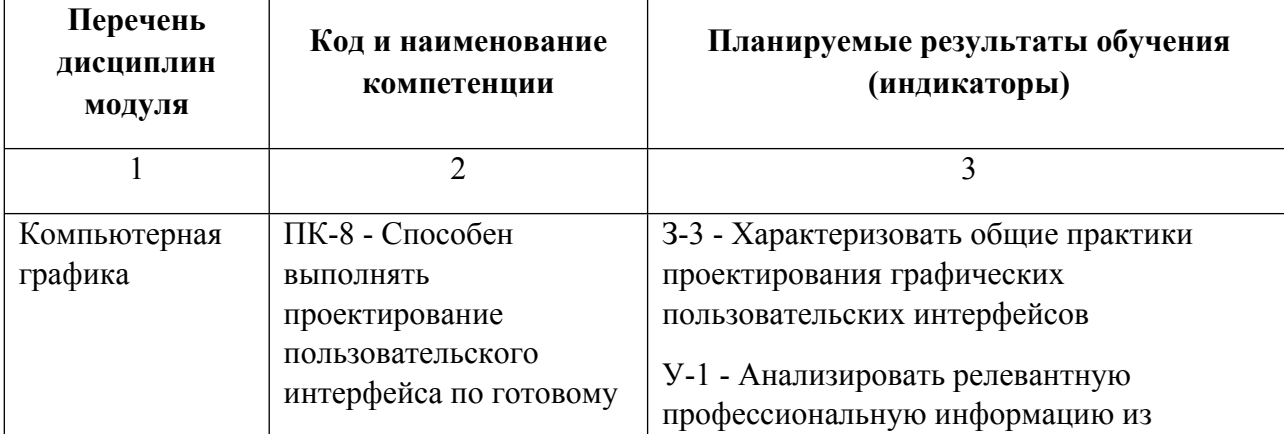

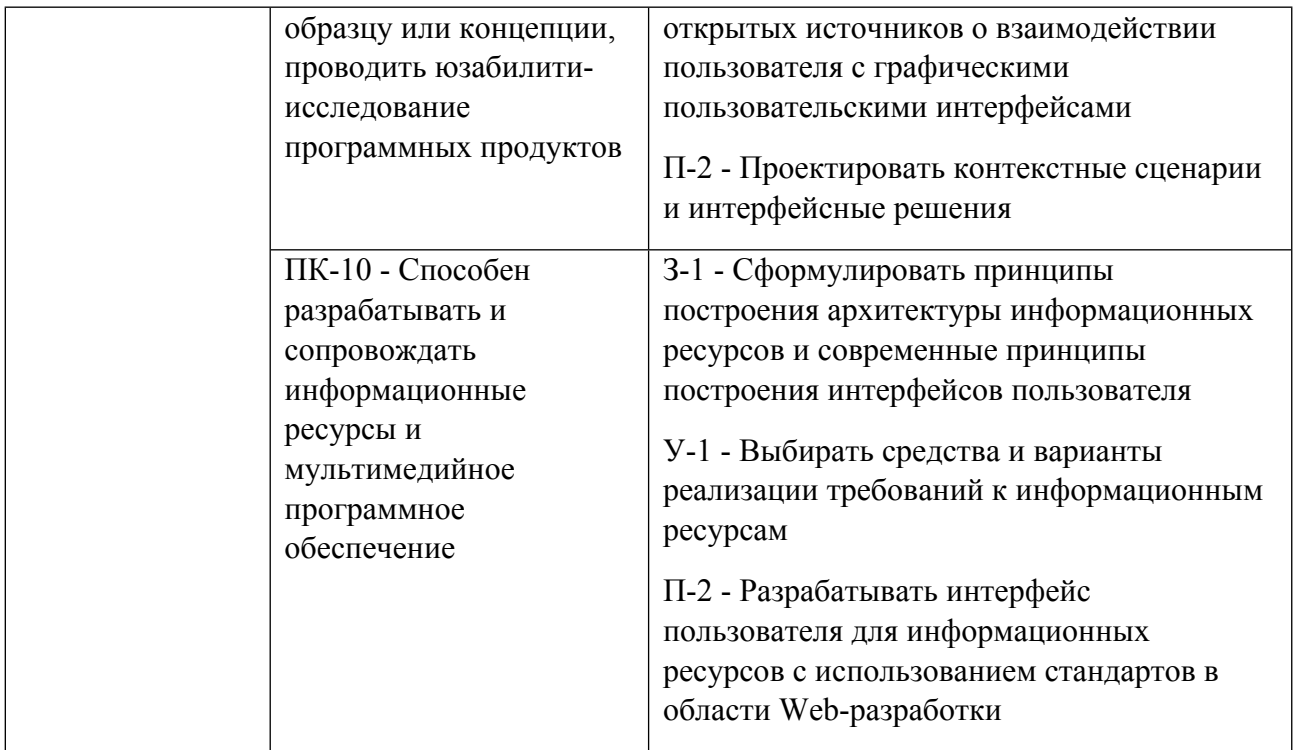

## **1.5. Форма обучения**

Обучение по дисциплинам модуля может осуществляться в очной, очно-заочной и заочной формах.

# **РАБОЧАЯ ПРОГРАММА ДИСЦИПЛИНЫ Компьютерная графика**

Рабочая программа дисциплины составлена авторами:

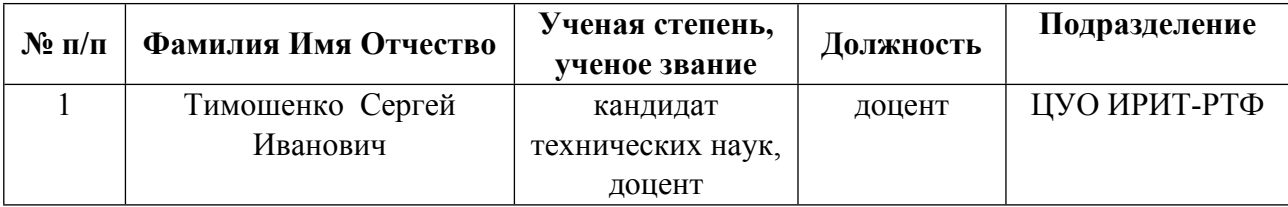

**Рекомендовано учебно-методическим советом института** Радиоэлектроники и информационных технологий - РТФ

Протокол №  $\frac{7}{2}$  от  $\frac{11.10.2021}{1}$  г.

### **1. СОДЕРЖАНИЕ И ОСОБЕННОСТИ РЕАЛИЗАЦИИ ДИСЦИПЛИНЫ**

**Авторы:** 

## **Тимошенко Сергей Иванович, доцент, ЦУО ИРИТ-РТФ**

#### **1.1. Технологии реализации, используемые при изучении дисциплины модуля**

- Традиционная (репродуктивная) технология
- С применением электронного обучения на основе электронных учебных курсов, размещенных на LMS-платформах УрФУ
- Разноуровневое (дифференцированное) обучение
	- o Базовый уровень

*\*Базовый I уровень – сохраняет логику самой науки и позволяет получить упрощенное, но верное и полное представление о предмете дисциплины, требует знание системы понятий, умение решать проблемные ситуации. Освоение данного уровня результатов обучения должно обеспечить формирование запланированных компетенций и позволит обучающемуся на минимальном уровне самостоятельности и ответственности выполнять задания;*

Продвинутый II уровень - углубляет и обогащает базовый уровень как по содержанию, так и по глубине проработки *материала дисциплины. Это происходит за счет включения дополнительной информации. Данный уровень требует умения решать проблемы в рамках курса и смежных курсов посредством самостоятельной постановки цели и выбора программы действий. Освоение данного уровня результатов обучения позволит обучающемуся повысить уровень самостоятельности и ответственности до творческого применения знаний и умений.*

### **1.2. Содержание дисциплины**

Таблица 1.1

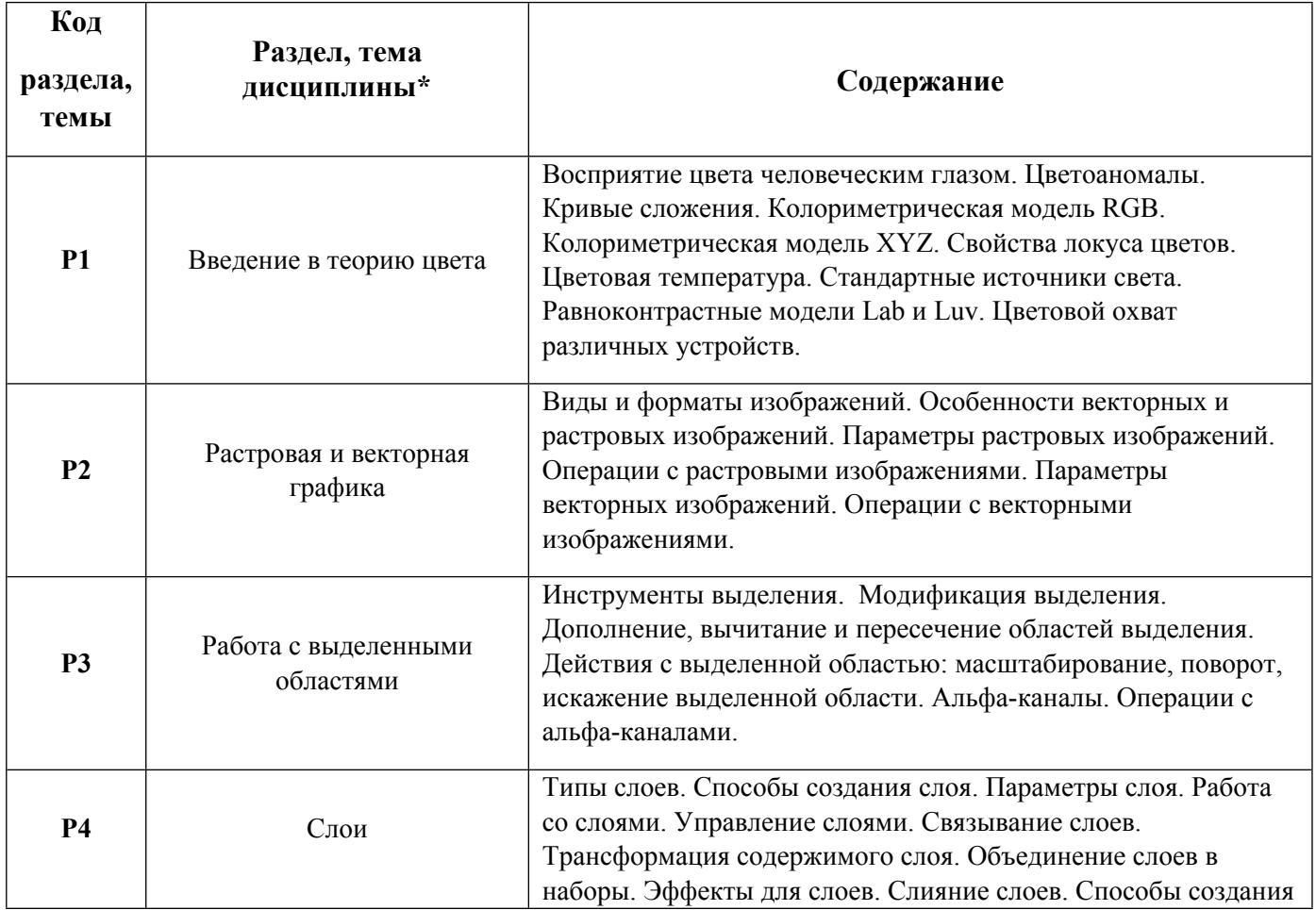

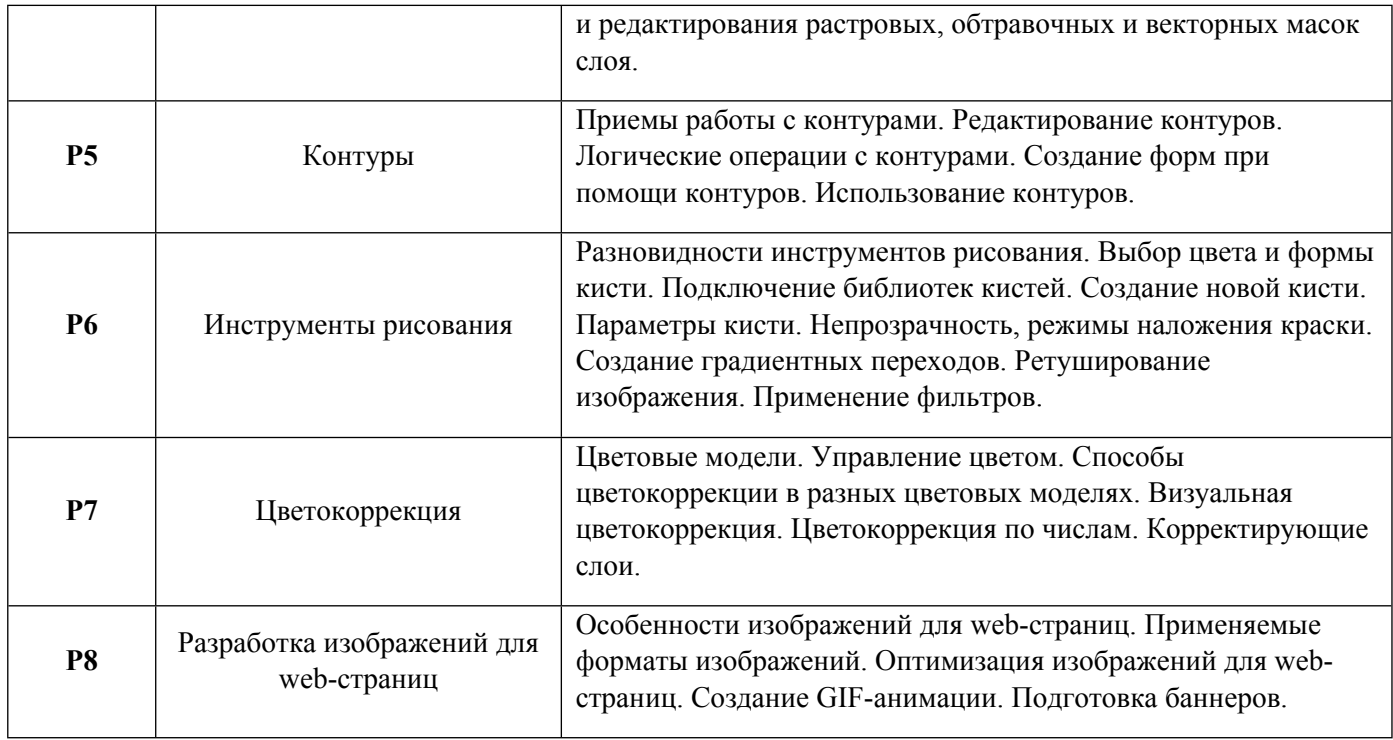

1.3. Направление, виды воспитательной деятельности и используемые технологии

Таблица 1.2

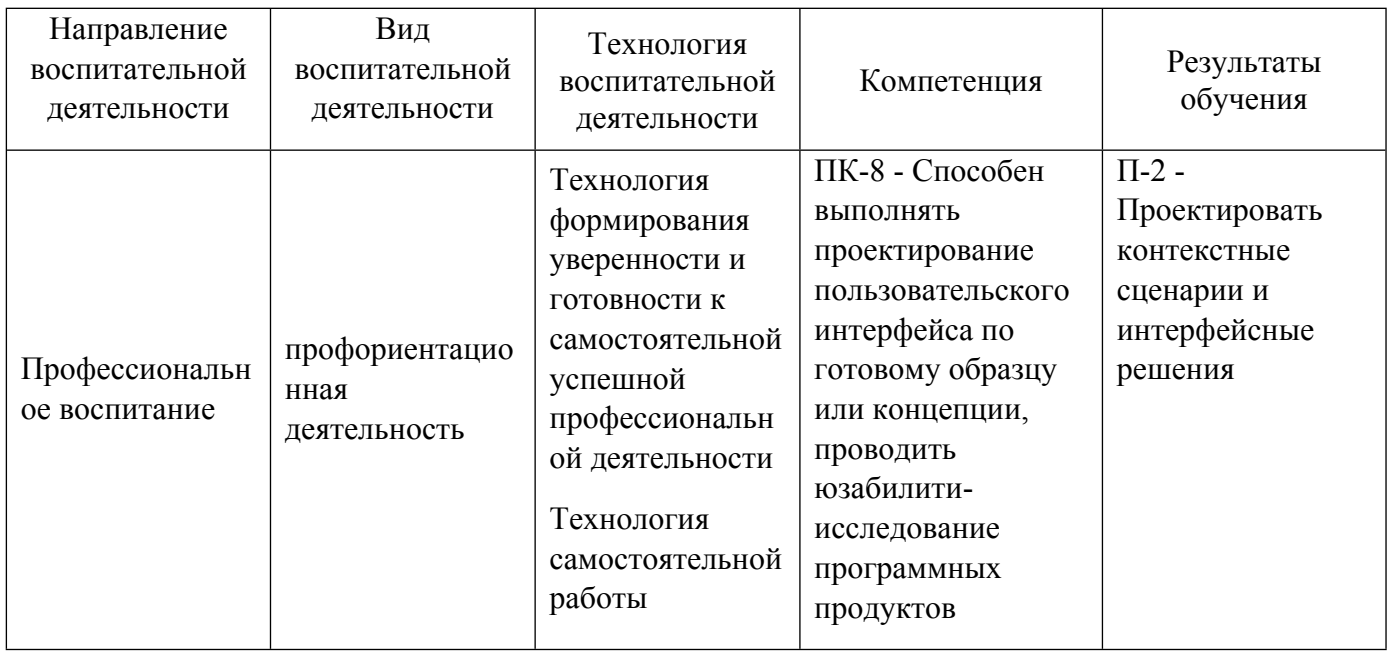

1.4. Программа дисциплины реализуется на государственном языке Российской Федерации .

# **2. УЧЕБНО-МЕТОДИЧЕСКОЕ И ИНФОРМАЦИОННОЕ ОБЕСПЕЧЕНИЕ ДИСЦИПЛИНЫ**

## **Компьютерная графика**

## **Электронные ресурсы (издания)**

1. Митин, А. И.; Компьютерная графика: справочно-методическое пособие : справочник.; Директ-Медиа, Москва, Берлин; 2016; https://biblioclub.ru/index.php?page=book&id=443902 (Электронное издание)

2. , Хвостова, И. П., Серветник, О. Л., Вельц, О. В.; Компьютерная графика : учебное пособие.; Северо-Кавказский Федеральный университет (СКФУ), Ставрополь; 2014; https://biblioclub.ru/index.php?page=book&id=457391 (Электронное издание)

3. , Мелихова, М. С., Герасимов, Р. В.; Компьютерная графика : практикум.; Северо-Кавказский Федеральный университет (СКФУ), Ставрополь; 2015; https://biblioclub.ru/index.php?page=book&id=458014 (Электронное издание)

4. Хахаев, И. А.; Графический редактор GIMP : самоучитель.; Национальный Открытый Университет «ИНТУИТ», Москва; 2016; https://biblioclub.ru/index.php?page=book&id=578051 (Электронное издание)

5. Божко, А. Н.; Обработка растровых изображений в Adobe Photoshop : учебное пособие.; Национальный Открытый Университет «ИНТУИТ», Москва; 2016; https://biblioclub.ru/index.php?page=book&id=428970 (Электронное издание)

6. ; Технология проектирования в программе Adobe Photoshop : учебно-методическое пособие.; Казанский научно-исследовательский технологический университет (КНИТУ), Казань; 2018; https://biblioclub.ru/index.php?page=book&id=612498 (Электронное издание)

## **Профессиональные базы данных, информационно-справочные системы**

Компьютерная графика: основы. - Режим доступа: https://stepik.org/course/419/promo

Цифровой дизайн. - Режим доступа: https://stepik.org/course/74849/promo?search=979093093

Графический редактор GIMP. - Режим доступа: https://intuit.ru/studies/courses/3486/728/info

Основы работы в графическом редакторе GIMP. - Режим доступа: https://intuit.ru/studies/courses/20282/1318/info

Цифровая обработка изображений в редакторе Photoshop. - Режим доступа: https://stepik.org/course/70401/promo?search=979098905

Основы работы в Photoshop. - Режим доступа: https://intuit.ru/studies/courses/1099/138/info

## **Материалы для лиц с ОВЗ**

Весь контент ЭБС представлен в виде файлов специального формата для воспроизведения синтезатором речи, а также в тестовом виде, пригодном для прочтения с использованием экранной лупы и настройкой контрастности.

### **Базы данных, информационно-справочные и поисковые системы**

Зональная научная библиотека УрФУ. - Режим доступа: http://lib.urfu.ru/

Электронный научный архив УрФУ. - Режим доступа: https://elar.urfu.ru/

Научная электронная библиотека. - Режим доступа: https://www.elibrary.ru/

Университетская библиотека онлайн «Директ-Медиа». - Режим доступа: http://www.biblioclub.ru/

# **3. МАТЕРИАЛЬНО-ТЕХНИЧЕСКОЕ ОБЕСПЕЧЕНИЕ ДИСЦИПЛИНЫ**

### **Компьютерная графика**

**Сведения об оснащенности дисциплины специализированным и лабораторным оборудованием и программным обеспечением**

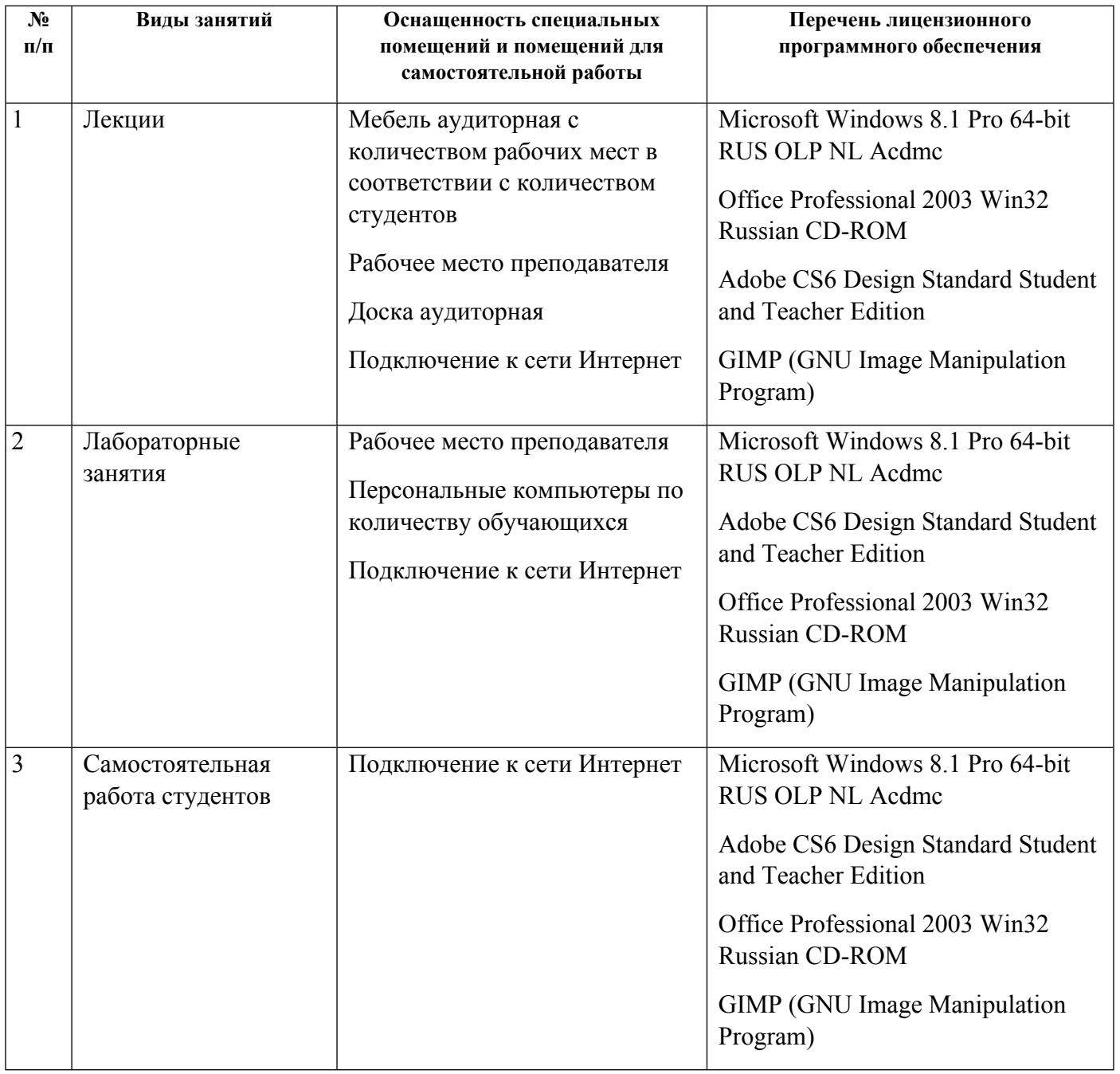